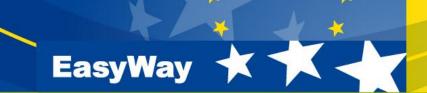

# How to use DATEX II profiles in Deployment Guidelines

## Bard de Vries ESG 5

www.easyway-its.eu

### Agenda

- History of DATEX II
- Governance and ownership
- Maintenance and standardisation
- Your input
- Resulting roadmap

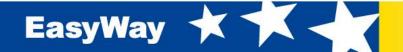

- Aim at harmonising ITS services throughout Europe
- Should define the involved informationservice in functional terms:
  - Between which organisations is information going to be exchanged
  - Agree on the language
  - What is the involved Roadnetwork
  - What Information on that Roadnetwork is going to be exhcanged
  - Is the information and underlying data available with the required quality?

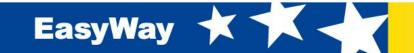

### **Deployment guideline**

## • Agree the operational level of the service

- Operations supported
- Timeliness requirements
- Strong coupled or loose

## Agree the locationreferencing method(s) used

- TMC
- TPEG
- linear
- Agora-C
- Open-LR

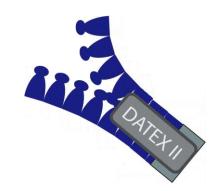

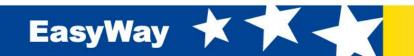

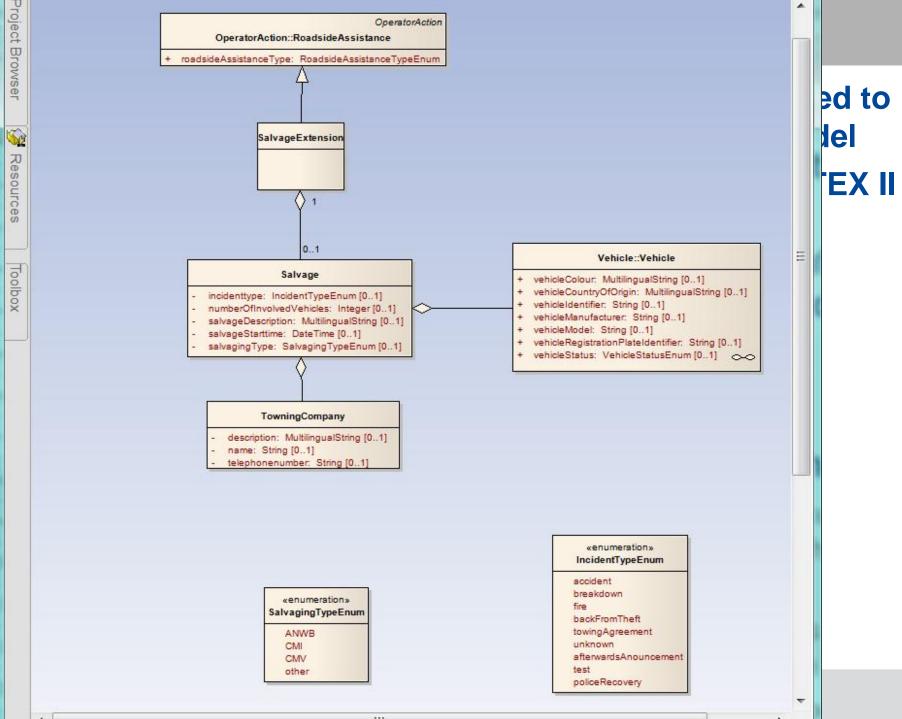

| D2 DATEX II Conversion                                       | X            |
|--------------------------------------------------------------|--------------|
| File ?                                                       |              |
| Configuration Selection Log                                  |              |
| situationVersionTime ⊡    ☑    ☑    ☑    I headerInformation | /alidate the |
|                                                              |              |
| E ☑ SituationRecord                                          |              |
| situationRecordCreationReference                             | create a nea |
| ■ SituationRecordObservationTime                             |              |
|                                                              | ting the     |
| situationRecordFirstSupplierVersionTime                      |              |
|                                                              |              |
| severity                                                     |              |
|                                                              |              |
| in validity                                                  |              |
| impact<br>⊡ ☑ オ cause                                        |              |
| in the cause                                                 | =            |
| ⊢ ⊡ 🗊 ManagedCause                                           |              |
| managedCause                                                 |              |
| ⊡ . ⊠ âs NonManagedCause                                     |              |
| □ □ □ ↓ causeDescription<br>□ □ □ ↓ causeType                |              |
|                                                              |              |
| nonGeneralPublicComment                                      |              |
|                                                              |              |
| groupOfLocations management                                  |              |
| i ⊡ in indigenent<br>i □ □ is TrafficElement                 |              |
|                                                              |              |
|                                                              |              |
|                                                              |              |
|                                                              |              |
| Exit Reset CheckModel                                        | Start        |
|                                                              |              |

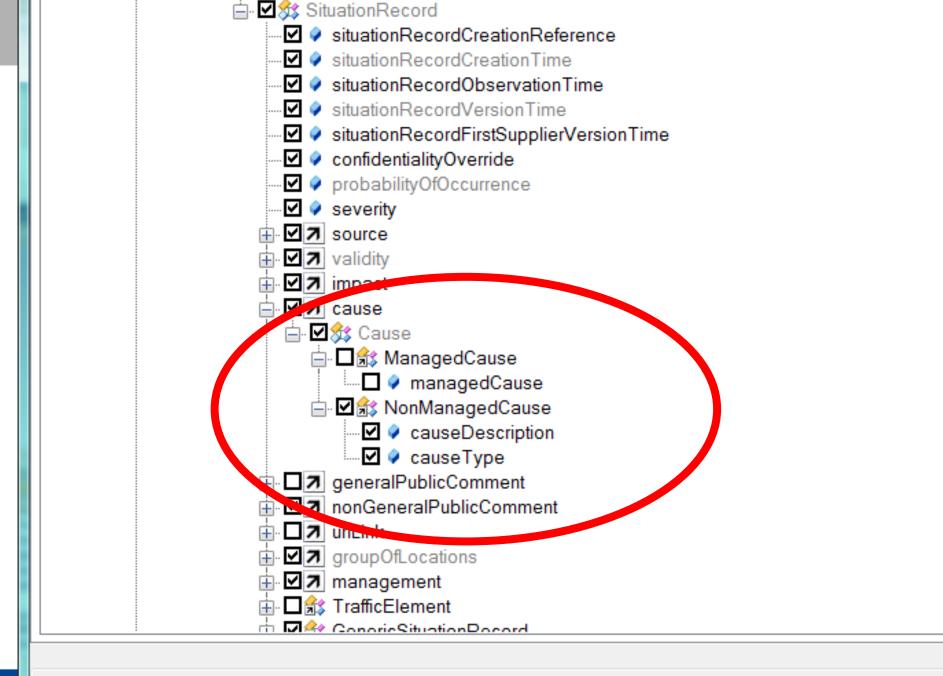

#### **Document your profile in the DG**

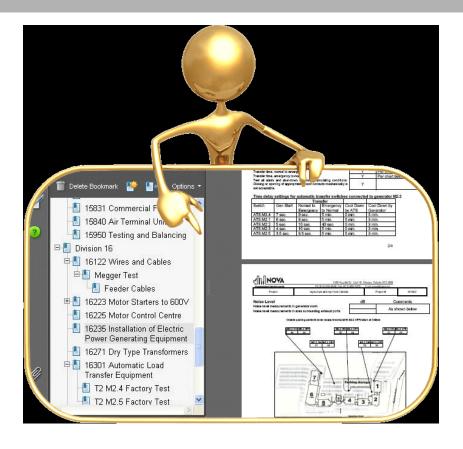

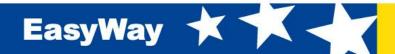

## Publish your profile

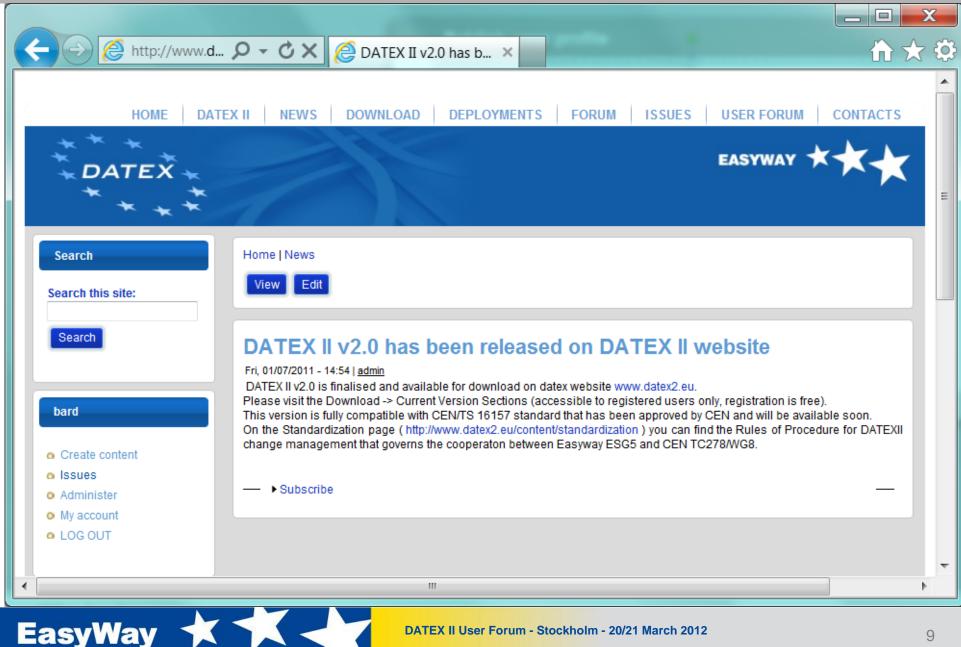